| Universiti<br>Malaysia<br>PAHANG  | COURSE: GUI |       |                   | MARKS: |
|-----------------------------------|-------------|-------|-------------------|--------|
|                                   | TOPIC:      |       | CODE: DCS2013     |        |
| Engineering - Teamings - Chestody | Quiz        | NO: 2 | DURATION: 10 Mins | /10    |

## **STUDENT'S INFORMATION**

| MATRIC NO: |                                             | Name :                                             |  |  |
|------------|---------------------------------------------|----------------------------------------------------|--|--|
| 1.         | Which of the following is <b>NOT TRUE</b> ? |                                                    |  |  |
|            | A. The work of programming begins           | with a pencil, an eraser, and a pad of paper       |  |  |
|            | B. The best way to plan a program is        | to quickly begin programming                       |  |  |
|            | C. A useful tool in planning a progra       | m is a flowchart                                   |  |  |
|            | D. The GUI is the foundation of the         | application and the basic template for its further |  |  |
|            | development.                                |                                                    |  |  |
| 2.         | . Which of the following is not related     | to a GUI?                                          |  |  |
|            | A. Appearance                               |                                                    |  |  |
|            | B. Graphics                                 |                                                    |  |  |
|            | C. Labels                                   |                                                    |  |  |
|            | D. Code                                     |                                                    |  |  |
| 3.         | . Which of the following is the header      | at the top of your program?                        |  |  |
|            | A. Name                                     |                                                    |  |  |
|            | B. Title                                    |                                                    |  |  |
|            | C. Window                                   |                                                    |  |  |
|            | D. Frame                                    |                                                    |  |  |
| 4.         | . Interface's memorability can be tested    | l by                                               |  |  |
|            | A. Running a user test again on the s       | ame user after some time                           |  |  |
|            | B. Running the same interface to ma         | ny user                                            |  |  |
|            | C. Running and testing for a week           |                                                    |  |  |
|            | D. Testing the program whenever the         | e user need to run the system                      |  |  |
| 5.         | . Which of the following is important i     | n user interface design?                           |  |  |
|            | A. Practice complicated design              |                                                    |  |  |
|            | B. Understand your users and their ta       | asks                                               |  |  |

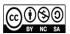

C. Use automated tools in designing user interface

D. Test the system on a limited number of actual users

| о.  | which dimensions of usability does a metaphor help?                      |    |
|-----|--------------------------------------------------------------------------|----|
|     | A. Learnability                                                          |    |
|     | B. Errors prevention                                                     |    |
|     | C. Efficiency                                                            |    |
|     | D. Satisfaction                                                          |    |
| 7.  | When software is poorly designed, the penalties are                      |    |
|     | A. More time to learn how things work                                    |    |
|     | B. More time to get things done                                          |    |
|     | C. Potential users will buy your competitor's product                    |    |
|     | D. All of the above                                                      |    |
| 8.  | The advantages of having symmetry / asymmetry in design element is       |    |
|     | a. To create unity and balance.                                          |    |
|     | b. To suggest the illusion of movement or direction.                     |    |
|     | c. To create focal points by positioning their priority within a concept |    |
|     | d. To mess-up the interface design                                       |    |
| 9.  | A container object in GUI programming is                                 |    |
|     | A. Another name for an array or vector                                   |    |
|     | B. Any class that is made up of other classes                            |    |
|     | C. A primitive variable that contains the actual data                    |    |
|     | D. A GUI component that has other GUI components places inside of it     |    |
| 10. | displays a message that alerts the user and waits for the user to        |    |
|     | click the OK button to close the dialog                                  |    |
|     | E. A message dialog                                                      |    |
|     | F. A confirmation dialog                                                 |    |
|     | G. An input dialog                                                       |    |
|     | H. An option dialog                                                      |    |
| 11. | asks a question and requires the user to respond with an appropria       | te |
|     | button.                                                                  |    |
|     | I. An input dialog                                                       |    |
|     | J. An option dialog                                                      |    |
|     | K. A confirmation dialog                                                 |    |
|     | L. A message dialog                                                      |    |

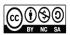